Комиссии по контролю за организацией и качеством питания обучающихся

## Акт

периодической внутренней комиссионной проверки организации питания № 1995 В МКОУ « Ситниковская СОШ « « $\lambda$ » ОКРЕДА 2020

Комиссией по контролю за организацией и качеством питания, в составе:

 $\tilde{u}_P \sim u$ bahy

проведена прове<u>рк</u>а организации питания в школьной столовой ( Селеевеса адресу:  $E$ 

Основание проведения проверки: nelle

Цель проверки: осуществление контроля за:

• за целевым использованием продуктов питания и готовой продукции в соответствии с предварительным заказом;

• за соответствием фактически выдаваемых блюд утвержденному меню на текущий день и примерному меню (при замене блюд примерного меню в меню на текущий день примерного меню - обоснованности проведенных замен);

• за наличием меню для детей, требующих индивидуального подхода в организации питания с учетом имеющихся нарушений здоровья;

• за качеством готовой продукции, температурой блюд и полнотой их потребления;

- за санитарным состоянием пищеблока и обеденного зала;
- за соблюдением правил личной гигиены сотрудниками столовой и питающимися;
- за организацией приема пищи обучающимися;
- за соблюдением графика работы столовой;
- за работой буфета.

В ходе проверки установлено:

- 1. Соответствие количества питающихся заявленному количеству рациона
- 2. Соответствие рациона питания утвержденному меню:
- 2.1. Наличие ежедневного меню в доступном для родителей месте

Наличие оформленного стенда по организации питания в столовой

2.2. Соответствие рациона питания примерному меню

- 3. Качество готовой продукции:
- 3.1. Соответствие фактического веса порций готовых блюд заявленному в меню
- 3.2. Соответствие температуры блюда перед выдачей (не ниже температуры подачи)

МКОУ «Ситниковская СОШ Баевского района Алтайского края

658503 с Ситниково ул. Почтовая

## **AKT**

Or  $\sqrt{3}$   $\mu$  202Br

Проверки организации питания в столовой контрольного взвешивания блюд, соответствия меню, соблюдения санитарно -эпидемиологичес кого режима.

Комиссия в составе:

Basse 1 Ukanez

В присутствии: Rhoetaneela O.B  $Q.H$ Dupexancera

При контрольном взвешивании блюд и готовых изделий установлено:

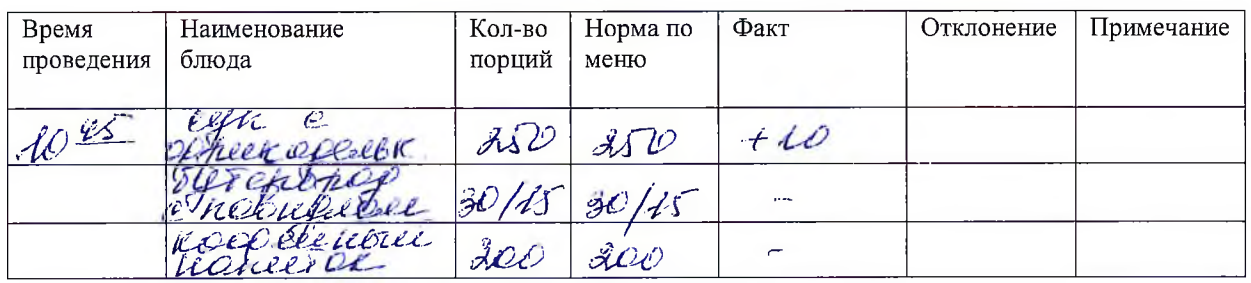

Замечания, предложения по организации питания (своевременность подачи заявок, тем Пературный режим, бракераж, сан. эпид. режим, соответствие 2-х недельному меню)

 $\overline{\mathcal{O}}$ ressio ille  $e$ haerdier Welcherster Bassie il a Комиссия: 1  $\ell j$  Il. érancela CB OC

**AKT** 

Проверки качества питания Ситниковская СОШ

Дата 13.10.2023г Время  $\frac{\sqrt{45}}{4}$ 

Комиссия родительского контроля по качеству питания в составе

Baile 1. a Ulbakes H.B.

Блюда представленные для проверки, согласно меню:

Cyn rapidoplechnosés e inversione Qpeekaplechkareee kooperinnie nometor  $\text{Bec}:\text{SDO up}, \text{SLO up}.$ <u> 1989 - Johann Barbara, martin a</u> Консистенция: COOTbeFeSpes UBET: coorber cibuer Banax: eachbereiben BKYC: COOT before

Заключение комиссии:  $\overline{h}$ реелобобления Cryeno

Подписи членов комиссии:

Ley-

**AKT** 

Проверки школы Ситниковская СОШ по организации

питания обучающихся

Дата проверки 13 10. 20232

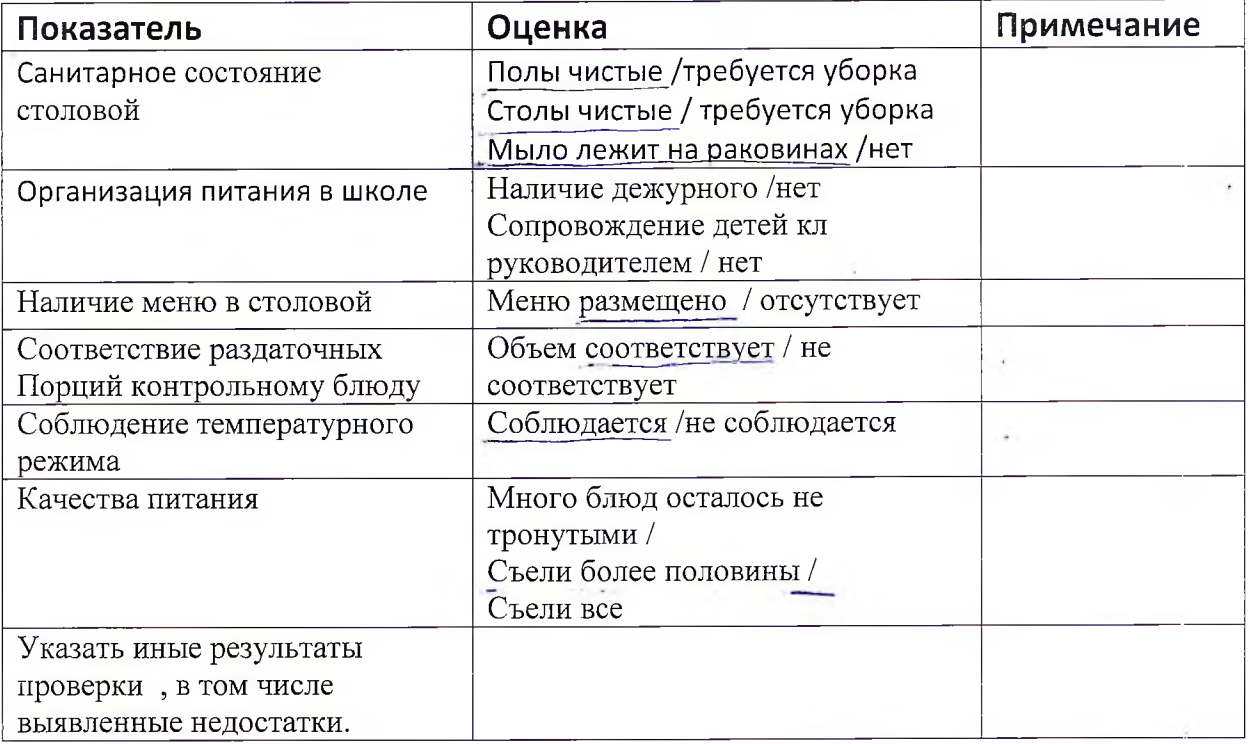

Чдены комисси: Rese Baue 1. a.